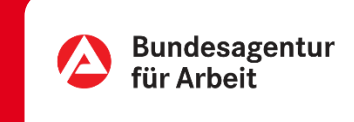

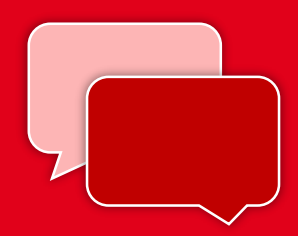

## Besser als eMail: Ihr digitales Postfach | Online & per App

Sie haben ein Anliegen an uns und nutzen gerne den digitalen Weg? Wir auch!

Mit unserem Postfachservice können Sie Ihre Anfragen ganz unabhängig von Öffnungszeiten übermitteln und so direkt mit Ihrem Berater oder dem Fachbereich für Leistungsfragen in Kontakt kommen.

**Und das Beste:** Über das Postfach können wir Ihnen (im Gegensatz zur eMail) auch datenschutzrelevante Auskünfte erteilen.

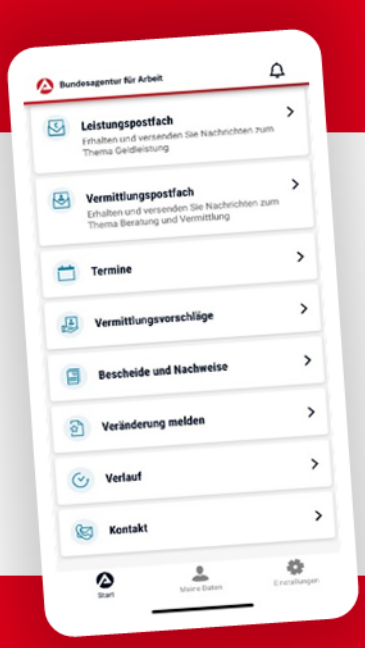

## BA-MOBIL

Nachrichten, Termine, Bescheide und mehr: Mit BA-Mobil verfügen Sie schnell und sicher über Funktionen und Informationen, die Sie während Ihrer Arbeitssuche beziehungsweise Arbeitslosigkeit brauchen.

Gleich in den App Stores für Android oder iOS herunterladen.

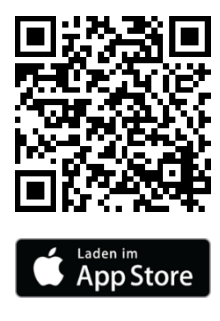

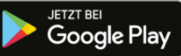

## Besser als eMail: Ihr digitales Postfach | Online & per App

0 METER ANFAHRT · KEINE WARTEZEIT

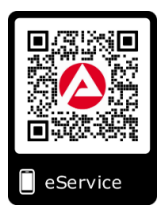

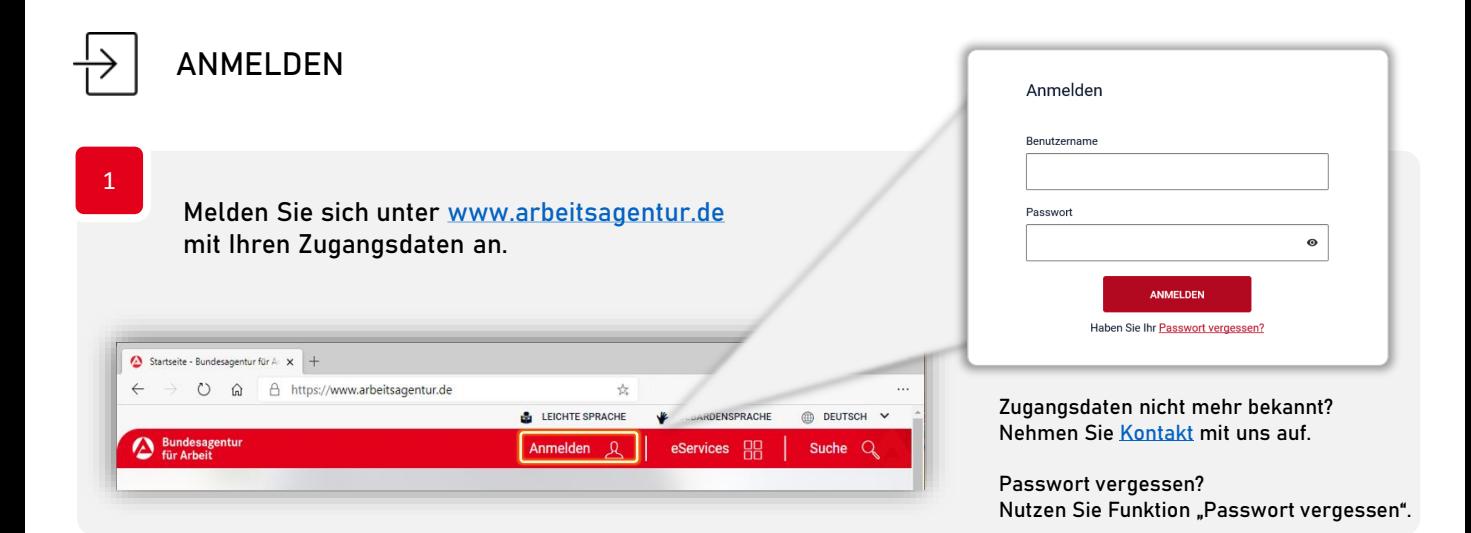

## **eSERVICE STARTEN**

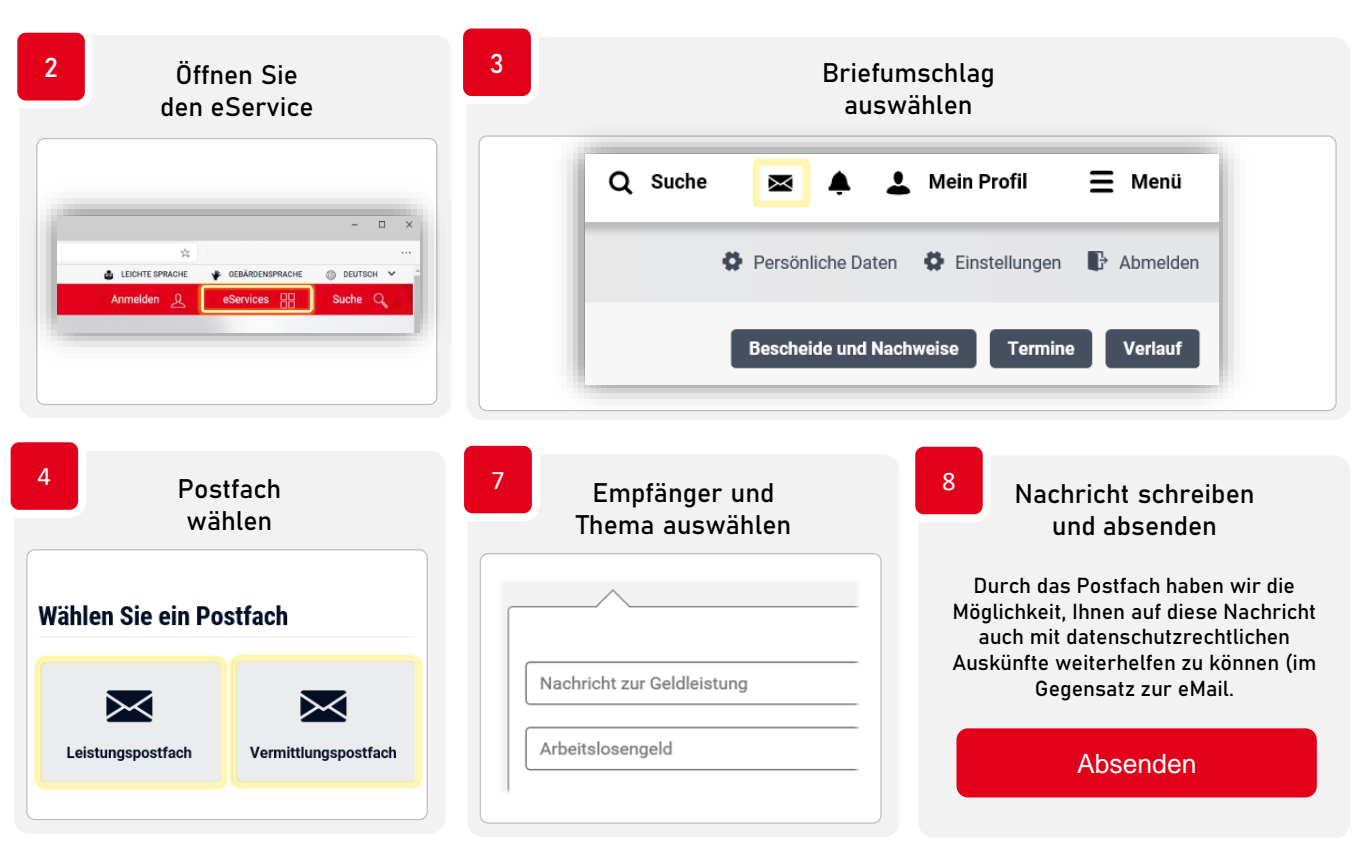

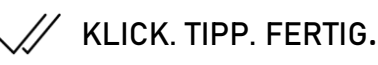

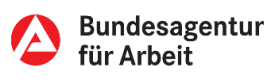